## **TwinPeaks Online**

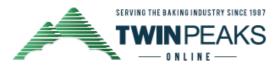

Your One Source For Cloud-Based Bakery Management Software

## **POMeSYS Updates**

Dear \$[FNAME|Customer|Guest]\$,

TwinPeaks is dedicated to improving our software and rolling out updates to users as they become available. Below are some of the improvements and enhancements now available:

- When including a list of items in the Driver's Sheet, users can now sort those items by Item ID, Item Name, Production Department, Item Category, or Entry Sequence.
- If a customer has a closed order for a particular delivery date, and a user tries to create a new order for that same date, a message will appear telling the user to go to Make After Delivery Adjustments. This will help prevent duplicate orders.
- Users can now designate a route as a Holiday route for the purpose of filtering the Contact Customers Not Yet Ordered screen. Routes designated as Holiday are automatically excluded from this list, but can be included.
- Users can now choose to print Fuel Charges in the subtotal section under Print OR Email Invoices.

If you have any questions about these updates, please call 626-793-7223 or email info@twinpeaks.net.

## **TwinPeaks Online**

Your One Source For Cloud-Based Bakery Management Software